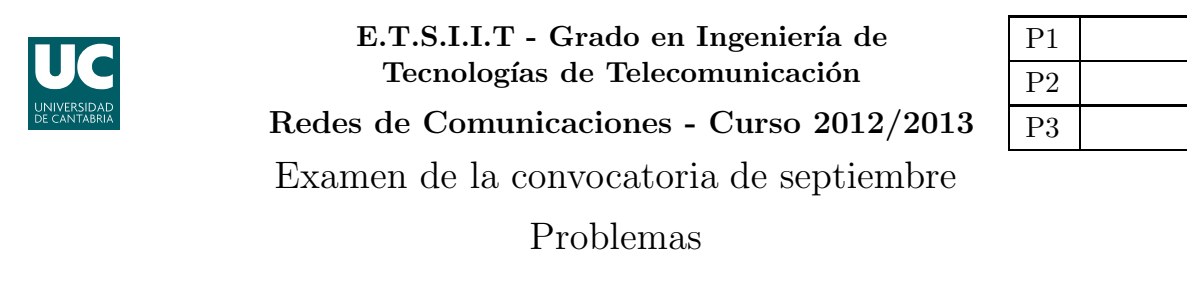

Apellidos:.................................................................. Nombre:....................................

El peso de esta parte en la nota del examen es del  $70\%$ .

Problema 1 (2 puntos). Utilizar el algoritmo de Dijkstra para encontrar las rutas de coste mínimo entre  $S$  y el resto de nodos de la red cuyo grafo se representa con la lista de adyacencia que se muestra en la Figura (1). ¿Se trata de un grafo dirigido o no-dirigido? ¿Cuál es el número medio de enlaces que atravesará un paquete genérico, teniendo en cuenta la matriz de tráfico que se indica en la Tabla  $(1)$ ?

 $\mathbf{S} \stackrel{3}{\rightarrow} A \stackrel{4}{\rightarrow} B \rightarrow null$  $\mathbf{A} \stackrel{3}{\rightarrow} S \stackrel{6}{\rightarrow} C \stackrel{5}{\rightarrow} D \rightarrow null$  $\mathbf{B} \xrightarrow{4} S \xrightarrow{12} C \xrightarrow{3} D \rightarrow null$  $\mathbf{C} \xrightarrow{6} A \xrightarrow{12} B \xrightarrow{3} E \xrightarrow{7} F \rightarrow null$  $\mathbf{D} \xrightarrow{5} A \xrightarrow{3} B \xrightarrow{6} E \rightarrow null$  $\mathbf{E} \stackrel{3}{\rightarrow} C \stackrel{6}{\rightarrow} D \stackrel{3}{\rightarrow} F \rightarrow null$  $\mathbf{F} \stackrel{7}{\rightarrow} C \stackrel{3}{\rightarrow} E \rightarrow null$ 

Destino  $A \ B \ C \ D \ E \ F$  $\Gamma$  (pkt/s) | 1 3 - 2 3 1

Figura (1) Lista de adyacencia del grafo

Tabla  $(1)$  Tráfico con origen S

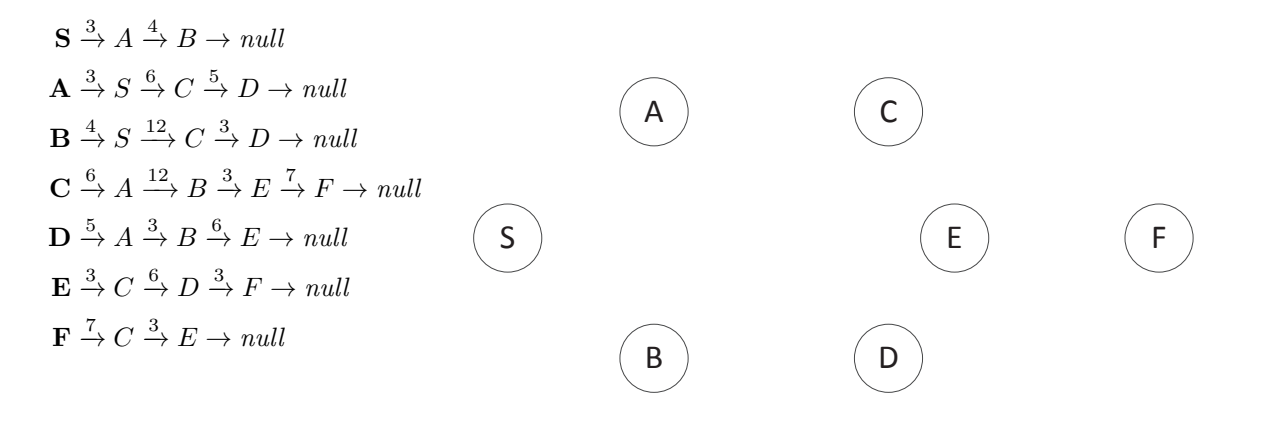

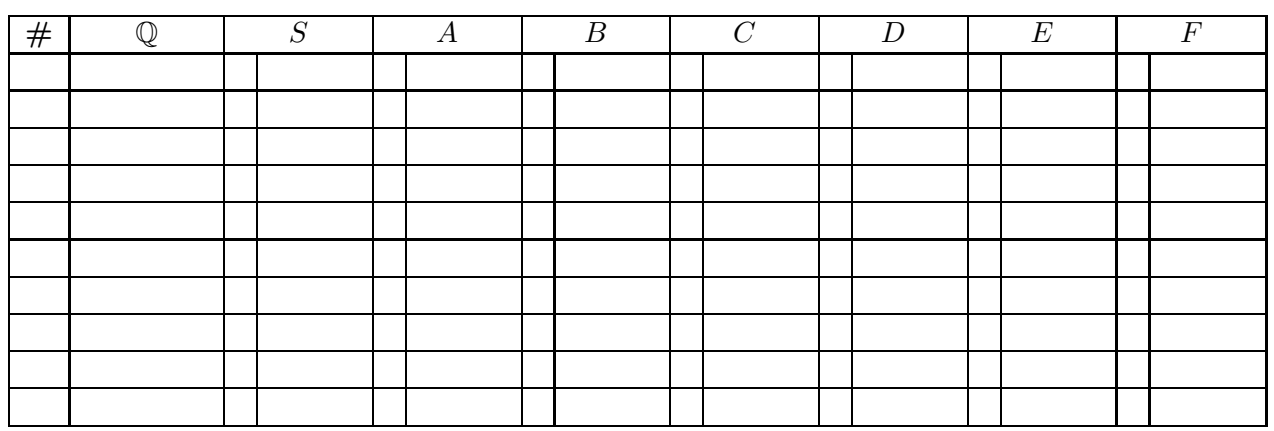

Problema 2 (4 puntos). A un nodo de comunicaciones con una interfaz de salida llegan paquetes de dos tipos de servicio diferentes (rt y nrt). En ambos casos se establece que la longitud se puede modelar como una variable aleatoria exponencial negativa, de media 300 Bytes. Las tasas de llegadas son, por otra parte:  $\lambda_{rt} = 10$  paquetes por minuto y  $\lambda_{nrt} = 30$ paquetes por minuto (en ambos casos, la llegada de paquetes sigue un proceso de Poisson). El nodo de comunicaciones no dispone de ningún buffer para almacenar paquetes en espera.

- (a) [0.75 puntos] Modelar el sistema con una cadena de Markov y calcular las probabilidades de pérdida para ambos tipos de paquetes, en función de la capacidad de la interfaz de salida del nodo de comunicaciones. Calcular la capacidad mínima para que la probabilidad de bloqueo de los paquetes  $rt$  sea menor del 20%.
- (b) **[0.75 puntos]** Se hace una modificación en el sistema, de manera que se otorgue mayor prioridad a los paquetes  $rt$ ; así, si al llegar un paquete  $rt$  se estuviera transmitiendo un paquete nrt, éste se descartaría, pasando aquel a la interfaz. Utilizando la capacidad calculada en el apartado anterior, ¿cuál es la probabilidad de que se rechace un paquete entrante de cada tipo?

Sugerencia: En este caso es recomendable que en los estados de la cadena se diferencie  $el$  tipo de paquete que está en la interfaz.

(c)  $[0.75 \text{ puntos}]$  Utilizando la relación de Little, calcular el tiempo medio de permanencia para cada tipo de paquete en el sistema, comentando los resultados.

El nodo de comunicaciones se actualiza, de manera que se habilita un buffer con capacidad para mantener un paquete en espera, aunque se establece que únicamente los paquetes  $nrt$ pueden esperar.

- (d) [1 punto] Modelar de nuevo el sistema, utilizando una cadena de Markov y teniendo en cuenta la modificación del apartado (b) y que, en este caso, los paquetes nrt desplazados por los rt irían (si es posible) al *buffer* de espera, en lugar de ser rechazados directamente. Sugerencia: En este caso es recomendable que en los estados de la cadena se diferencie  $el$  tipo de paquete que está en la interfaz.
- (e) **[0.75 puntos]** Indicar, sin resolver numéricamente el sistema anterior, cuáles serían las probabilidades de rechazar paquetes entrantes de cada tipo.

**Problema** 3 (4 puntos). El operador de comunicaciones móviles **COSaif** quiere establecer una red celular en una zona rural, para lo que cuenta con antenas sectoriales (120°) con un alcance de  $R = 600$  m. El terreno en el que tiene que establecer la red se modela con geometría hexagonal tal y como se muestra en la Figura  $(1)$ ; las antenas se situarían en los centros de cada célula y se utilizaría el patrón de radiación que se indica (Figura  $(2)$ ).

- (a)  $[0.75]$  puntos] ¿Cuál es la *CIR* que habría en el sistema, si se pretende utilizar un factor de reuso  $N = 4$  y se ha estimado que el exponente de pérdidas de propagación es  $\gamma = 3.1$ ? Para el cálculo de la interferencia co-canal, considerar que las antenas interferentes  $(s'olo' aquellas que están en la primera corona interferente) están a la distancia de reuso.$ Utilizar para el cálculo la celda más penalizada por la interferencia co-canal y considerar que las celdas [1, 2, 3, 4] pertenecen al mismo cluster.
- (b) **[0.75 puntos]** Si el operador adquiere  $[36 + 36]$  canales (ascendentes/descendentes) para dar el servicio, ¿cuál es la densidad máxima de clientes que COSaif podría soportar si se estima que el tráfico generado por cada usuario es de  $\rho = 60$  mErlangs y se pretende ofrecer un GoS del 98 %?

Tras la puesta en marcha del sistema, se construye un centro comercial en el área, coincidiendo con la cobertura de las celdas [3,4,6,8,9], en las que la densidad crece hasta  $\alpha = 46.6$ habitantes/km<sup>2</sup>. Los ingenieros de COSaif se plantean instalar una célula adicional para hacer frente a la nueva demanda. Para ello se haría uso de una antena omnidireccional, con un alcance de 1.2 km, que situaría en el punto  $\bf{X}$  de la figura. El operador determina que el tráfico generado en el área cubierta por la nueva celda sea atendido, inicialmente, por ella y, solo si estuviera ocupada, se ofrecería a los recursos de la red original.

- $(c)$  [1 punto] Se estima que la instalación de la nueva infraestructura genera una interferencia adicional, que se estima en  $I_{\text{adicional}}(dB) \approx 0.103k^2$ , donde k es el número de canales (únicamente descendentes) que se adquieren para la nueva estación base. Si la tecnología empleada requiere que la  $CIR$  sea superior a 12 dB, ¿cuál es el número máximo de canales que **COSaif** podría utilizar en la nueva célula? Para determinar la rentabilidad de la inversión, calcular el grado de ocupación de cada uno de los canales contratados, asumiendo que la ocupación de los mismos es aleatoria.
- (d)  $[1.5 \text{ puntos}]$  Determinar el  $GoS$  medio en el centro comercial, a partir de las probabilidades de bloqueo en las zonas correspondientes a las cinco celdas en las que se sitúa. Asumir independencia entre las ocupaciones de las dos infraestructuras de red, y que el tráfico desbordado sigue una distribución de Poisson.

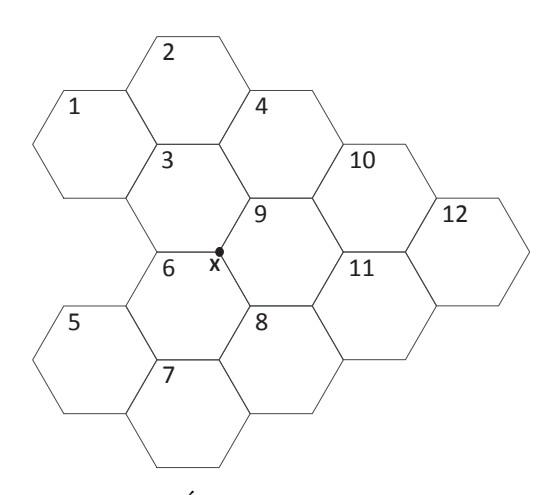

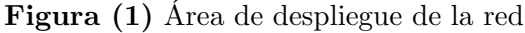

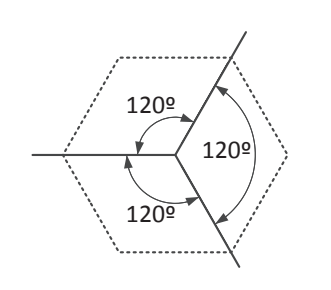

Ayuda:  $A_{\text{hexágono}} = \frac{3\sqrt{3}}{2}$ 

 $\frac{\sqrt{6}}{2}R^2$ 

Figura (2) Patrón de radiación de las antenas sectoriales

Fórmula de Erlang-B: A de $0.1$ a $5.0$   $Erlangs.$  S de 1 a  $10$ 

|           | $\mathbf 1$ | $\overline{2}$ | 3          | $\overline{\mathbf{4}}$ | $\mathbf{5}$ | 6      | 7      | 8                   | 9      | 10     |
|-----------|-------------|----------------|------------|-------------------------|--------------|--------|--------|---------------------|--------|--------|
| 0.1       | 090909      | 004525         | 000151     | 000004                  |              |        |        |                     |        |        |
| $\rm 0.2$ | 166667      | 016393         | 001092     | 000055                  | 000002       |        |        |                     |        |        |
| 0.3       | 230769      | 033457         | 003335     | 000250                  | 000015       | 000001 |        |                     |        |        |
| 0.4       | 285714      | 054054         | 007156     | 000715                  | 000057       | 000004 |        |                     |        |        |
| 0.5       | 333333      | 076923         | 012658     | 001580                  | 000158       | 000013 | 000001 |                     |        |        |
| 0.6       | 375000      | 101124         | 019824     | 002965                  | 000356       | 000036 | 000003 |                     |        |        |
| 0.7       | 411765      | 125964         | 028552     | 004972                  | 000696       | 000081 | 000008 | 000001              |        |        |
| 0.8       | 444444      | 150943         | 038694     | 007679                  | 001227       | 000164 | 000019 | 000002              |        |        |
| 0.9       | 473684      | 175705         | 050072     | 011141                  | 002001       | 000300 | 000039 | 000004              |        |        |
| 1.0       | 500000      | 200000         | 062500     | 015385                  | 003067       | 000511 | 000073 | 000009              | 000001 |        |
| 1.1       | 523810      | 223660         | 075793     | 020417                  | 004472       | 000819 | 000129 | 000018              | 000002 |        |
| 1.2       | 545455      | 246575         | 089776     | 026226                  | 006255       | 001249 | 000214 | 000032              | 000004 | 000001 |
| 1.3       | 565217      | 268680         | 104286     | 032782                  | 008451       | 001828 | 000339 | 000055              | 000008 | 000001 |
| 1.4       | 583333      | 289941         | 119180     | 040043                  | 011088       | 002580 | 000516 | 000090              | 000014 | 000002 |
| 1.5       | 600000      | 310345         | 134328     | 047957                  | 014183       | 003533 | 000757 | 000142              | 000024 | 000004 |
| 1.6       | 615385      | 329897         | 149620     | 056469                  | 017749       | 004711 | 001076 | 000215              | 000038 | 000006 |
| 1.7       | 629630      | 348613         | 164960     | 065515                  | 021790       | 006136 | 001488 | 000316              | 000060 | 000010 |
| 1.8       | 642857      | 366516         | 180267     | 075033                  | 026302       | 007829 | 002009 | 000452              | 000090 | 000016 |
| 1.9       | 655172      | 383634         | 195474     | 084962                  | 031276       | 009807 | 002655 | 000630              | 000133 | 000025 |
| 2.0       | 666667      | 400000         | 210526     | 095238                  | 036697       | 012085 | 003441 | 000859              | 000191 | 000038 |
| 2.1       | 677419      | 415646         | 225378     | 105804                  | 042547       | 014673 | 004383 | $\overline{001}149$ | 000268 | 000056 |
| $2.2\,$   | 687500      | 430605         | 239993     | 116605                  | 048802       | 017580 | 005495 | 001509              | 000369 | 000081 |
| 2.3       | 696970      | 444912         | 254343     | 127588                  | 055437       | 020809 | 006791 | 001949              | 000498 | 000114 |
| 2.4       | 705882      | 458599         | 268406     | 138706                  | 062423       | 024361 | 008283 | 002479              | 000661 | 000159 |
| 2.5       | 714286      | 471698         | 282167     | 149916                  | 069731       | 028234 | 009983 | 003110              | 000863 | 000216 |
| 2.6       | 722222      | 484241         | 295614     | 161179                  | 077331       | 032424 | 011900 | 003853              | 001112 | 000289 |
| $2.7\,$   | 729730      | 496256         | 308738     | 172458                  | 085194       | 036922 | 014041 | 004717              | 001413 | 000381 |
| $2.8\,$   | 736842      | 507772         | 321537     | 183724                  | 093288       | 041718 | 016413 | 005712              | 001774 | 000496 |
| 2.9       | 743590      | 518816         | 334009     | 194948                  | 101584       | 046801 | 019020 | 006848              | 002202 | 000638 |
| 3.0       | 750000      | 529412         | 346154     | 206107                  | 110054       | 052157 | 021864 | 008132              | 002703 | 000810 |
| 3.1       | 756098      | 539585         | 357975     | 217178                  | 118671       | 057771 | 024946 | 009574              | 003287 | 001018 |
| 3.2       | 761905      | 549356         | 369475     | 228145                  | 127409       | 063628 | 028265 | 011180              | 003959 | 001265 |
| 3.3       | 767442      | 558748         | 380660     | 238991                  | 136244       | 069710 | 031818 | 012955              | 004728 | 001558 |
| 3.4       | 772727      | 567780         | 391536     | 249703                  | 145152       | 076001 | 035601 | 014905              | 005599 | 001900 |
| 3.5       | 777778      | 576471         | 402110     | 260271                  | 154112       | 082484 | 039608 | 017033              | 006581 | 002298 |
| 3.6       | 782609      | 584838         | 412389     | 270685                  | 163105       | 089140 | 043834 | 019344              | 007678 | 002756 |
| 3.7       | 787234      | 592897         | 422379     | 280938                  | 172113       | 095952 | 048270 | 021837              | 008898 | 003281 |
| 3.8       | 791667      | 600666         | 432090     | 291024                  | 181119       | 102905 | 052907 | 024515              | 010245 | 003878 |
| $3.9\,$   | 795918      | 608157         | 441529     | 300939                  | 190108       | 109980 | 057737 | 027376              | 011724 | 004552 |
| 4.0       | $800000\,$  | $615385\,$     | $450704\,$ | $310680\,$              | 199067       | 117162 | 062749 | 030420              | 013340 | 005308 |
| 4.1       | 803922      | 622362         | 459623     | 320243                  | 207983       | 124437 | 067933 | $\!33644\!$         | 015095 | 006151 |
| 4.2       | 807692      | $629101\,$     | 468295     | 329628                  | 216846       | 131788 | 073278 | 037046              | 016994 | 007087 |
| 4.3       | 811321      | 635614         | 476726     | 338835                  | 225645       | 139202 | 078774 | 040621              | 019038 | 008120 |
| 4.4       | 814815      | 641910         | 484926     | 347862                  | 234373       | 146666 | 084408 | 044365              | 021229 | 009254 |
| 4.5       | 818182      | 648000         | 492901     | 356712                  | 243021       | 154166 | 090170 | 048272              | 023567 | 010494 |
| 4.6       | 821429      | 653894         | 500658     | 365384                  | 251583       | 161693 | 096050 | 052338              | 026054 | 011843 |
| 4.7       | 824561      | 659600         | 508206     | 373882                  | 260053       | 169234 | 102035 | 056555              | 028687 | 013304 |
| 4.8       | 827586      | 665127         | 515552     | 382206                  | 268427       | 176780 | 108115 | 060917              | 031467 | 014879 |
| 4.9       | 830508      | 670483         | 522701     | 390359                  | 276700       | 184320 | 114279 | 065417              | 034391 | 016572 |
| 5.0       | 833333      | 675676         | 529661     | 398343                  | 284868       | 191847 | 120519 | 070048              | 037458 | 018385 |

|         | $\mathbf{1}$ | $\mathbf{2}$ | 3      | $\overline{\mathbf{4}}$ | 5      | 6      | $\overline{7}$ | 8      | 9      | 10     |
|---------|--------------|--------------|--------|-------------------------|--------|--------|----------------|--------|--------|--------|
| $5.2\,$ | 838710       | 685598       | 543039 | 413817                  | 300880 | 206829 | 133182         | 079671 | 044007 | 022371 |
| 5.4     | 843750       | 694948       | 555734 | 428650                  | 316446 | 221670 | 146031         | 089726 | 051086 | 026846 |
| 5.6     | 848485       | 703770       | 567793 | 442869                  | 331557 | 236322 | 158998         | 100152 | 058661 | 031805 |
| 5.8     | 852941       | 712108       | 579256 | 456499                  | 346208 | 250750 | 172024         | 110888 | 066695 | 037242 |
| 6.0     | 857143       | 720000       | 590164 | 469565                  | 360400 | 264922 | 185055         | 121876 | 075145 | 043142 |
| 6.2     | 861111       | 727479       | 600552 | 482095                  | 374139 | 278817 | 198044         | 133062 | 083968 | 049484 |
| 6.4     | 864865       | 734577       | 610455 | 494113                  | 387430 | 292415 | 210953         | 144394 | 093119 | 056244 |
| 6.6     | 868421       | 741321       | 619903 | 505645                  | 400283 | 305705 | 223745         | 155826 | 102553 | 063394 |
| 6.8     | 871795       | 747736       | 628924 | 516715                  | 412709 | 318679 | 236393         | 167315 | 112228 | 070904 |
| 7.0     | 875000       | 753846       | 637546 | 527345                  | 424719 | 331330 | 248871         | 178822 | 122101 | 078741 |
| 7.2     | 878049       | 759672       | 645794 | 537557                  | 436328 | 343657 | 261162         | 190313 | 132133 | 086871 |
| 7.4     | 880952       | 765232       | 653688 | 547373                  | 447548 | 355660 | 273247         | 201758 | 142286 | 095262 |
| 7.6     | 883721       | 770544       | 661252 | 556812                  | 458392 | 367341 | 285115         | 213131 | 152526 | 103878 |
| 7.8     | 886364       | 775625       | 668504 | 565893                  | 468874 | 378703 | 296757         | 224408 | 162821 | 112689 |
| 8.0     | 888889       | 780488       | 675462 | 574635                  | 479008 | 389752 | 308165         | 235570 | 173141 | 121661 |
| 8.2     | 891304       | 785147       | 682143 | 583054                  | 488807 | 400493 | 319334         | 246600 | 183460 | 130766 |
| 8.4     | 893617       | 789615       | 688563 | 591166                  | 498284 | 410932 | 330261         | 257485 | 193756 | 139974 |
| 8.6     | 895833       | 793903       | 694736 | 598987                  | 507452 | 421078 | 340945         | 268212 | 204006 | 149259 |
| 8.8     | 897959       | 798021       | 700676 | 606530                  | 516322 | 430936 | 351386         | 278772 | 214193 | 158596 |
| 9.0     | 900000       | 801980       | 706395 | 613809                  | 524908 | 440516 | 361585         | 289158 | 224300 | 167963 |
| 9.2     | 901961       | 805788       | 711906 | 620836                  | 533220 | 449825 | 371543         | 299364 | 234313 | 177339 |
| 9.4     | 903846       | 809454       | 717218 | 627625                  | 541271 | 458872 | 381264         | 309385 | 244220 | 186705 |
| 9.6     | 905660       | 812985       | 722342 | 634185                  | 549069 | 467663 | 390752         | 319219 | 254010 | 196044 |
| 9.8     | 907407       | 816389       | 727288 | 640528                  | 556626 | 476208 | 400009         | 328864 | 263675 | 205341 |
| 10.0    | 909091       | 819672       | 732064 | 646663                  | 563952 | 484515 | 409041         | 338318 | 273208 | 214582 |

Fórmula de ErlangB: A de 5.2 a 10.0 $Erlangs.$ S de 1 a 10

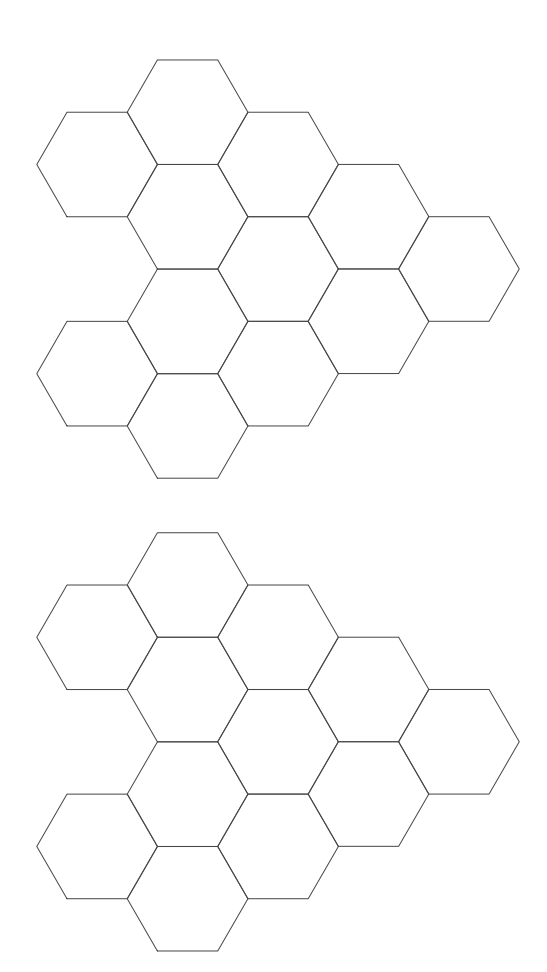

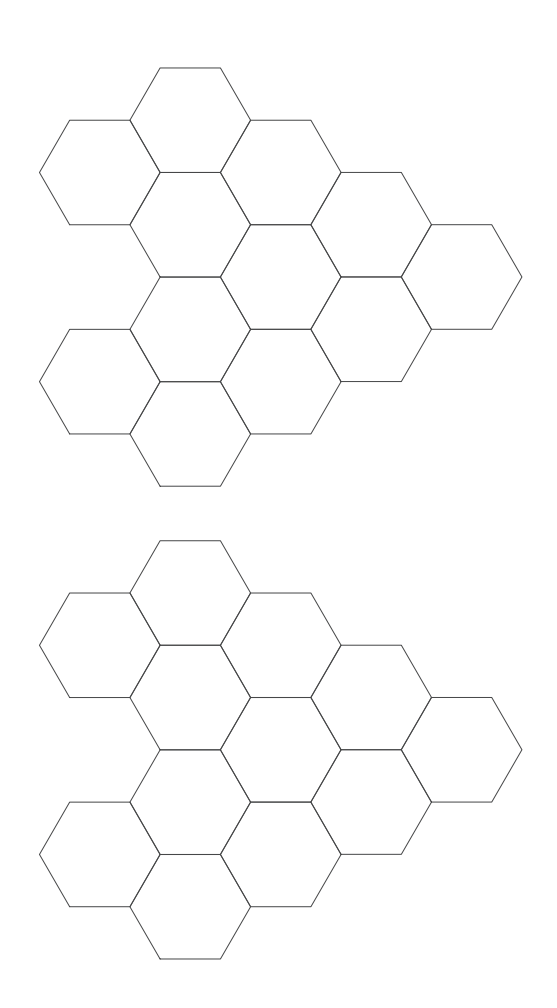